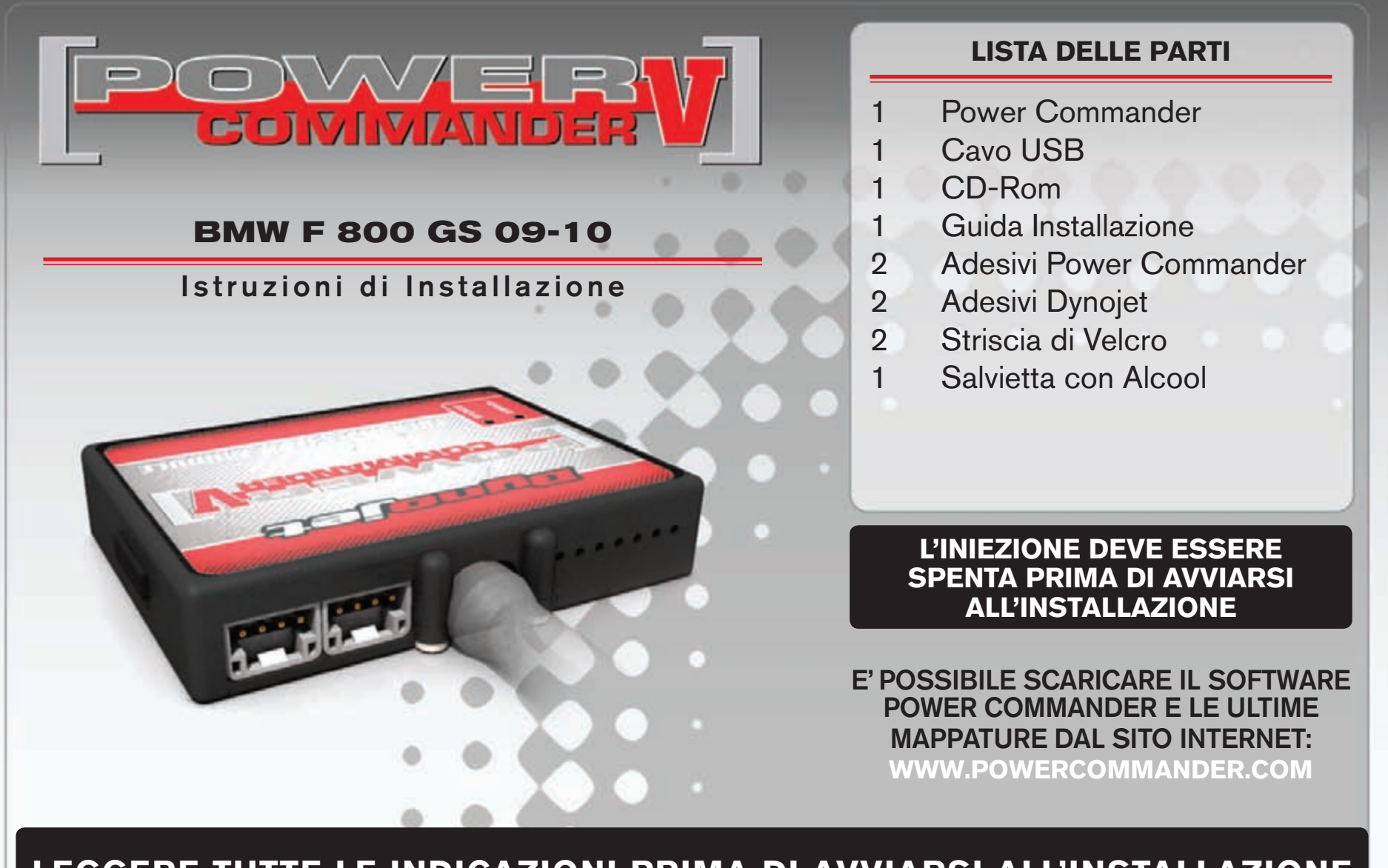

# LEGGERE TUTTE LE INDICAZIONI PRIMA DI AVVIARSI ALL'INSTALLAZIONE

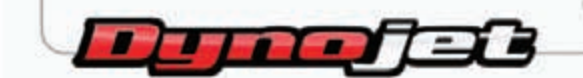

2191 Mendenhall Drive North Las Vegas, NV 89081 (800) 992-4993 www.powercommander.com

# **GUIDA AGLI INGRESSI PER ACCESSORI DEL POWER COMMANDER V**

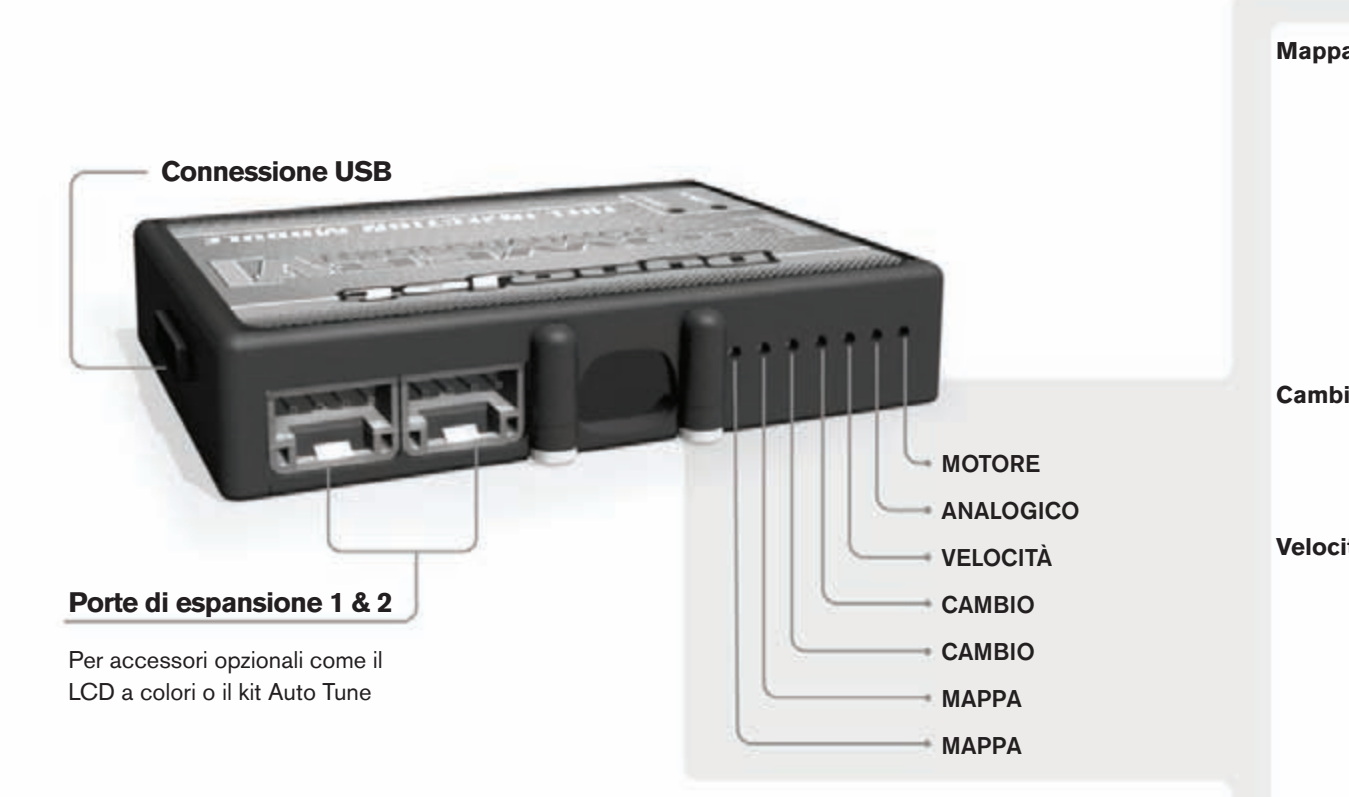

#### **connessione dei cavi**

Per collegare i cavi al PCV prima rimuovere la protezione di gomma sul retro dell'unità a svitare la vite del foro corrispondente. Spelare il filo per circa 10mm dalla fine. Infilare il filo nel foro del PCV fino a quando si ferma e stringere la vite. Assicurarsi di reinstallare la protezione in gomma.

*NOTA: Se si unisce i fili con una stagnatrice sarà più facile inserirli nel foro.*

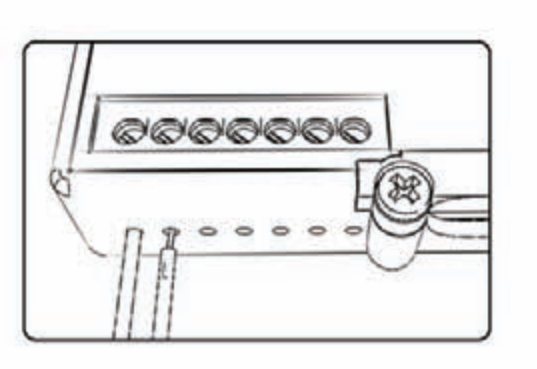

## COLLEGAMENTO ACCESSORI

**Mappa - III** PCV ha la capacità di memorizzare 2 mappe differenti. E' possibile passare in tempo reale da una mappa all'altra se si collega uno switch agli ingressi MAPPA. Si può utilizzare qualsiasi tipo di interruttore aperto/chiuso. La polarità dei fili non è importante. Quando si utilizza l'Automappa una posizione farà funzionare la mappa di base e l'altra posizione permetterà di attivare la modalità di autoapprendimento. Quando lo switch è in posizione "CHIUSA" l'automappa sarà attiva.

**Cambio-** Questi ingressi sono utilizzati per il cambio elettronico Dynojet. Inserire i fili del cambio elettronico Dynojet negli ingressi SHIFTER. La polarità dei fili non è importante.

**Velocità-** Se il vostro veicolo è dotato di un sensore velocità da cui poter prelevare il segnale, è possibile collegarvi un filo e portarlo a questo ingresso. Questo permetterà al software Control Center di calcolare la marcia inserita. Una volta impostata questa funzione sarà possibile modificare la mappa benzina e o anticipo nonché il tempo di taglio del cambio elettronico in funzione della marcia inserita.

Analogico- Questo ingresso è per un segnale 0-5v come la temperatura del motore, il boost, ecc. Una volta fatto questo collegamento sarà possibile variare la mappa benzina nel software Control Center in funzione di questo segnale.

**Motore-** In questo ingresso **NON** va inserito niente se non espressamente indicato da istruzioni Dynojet. Questo ingresso viene utilizzato per trasferire i dati del segnale albero motore da un modulo all'altro.

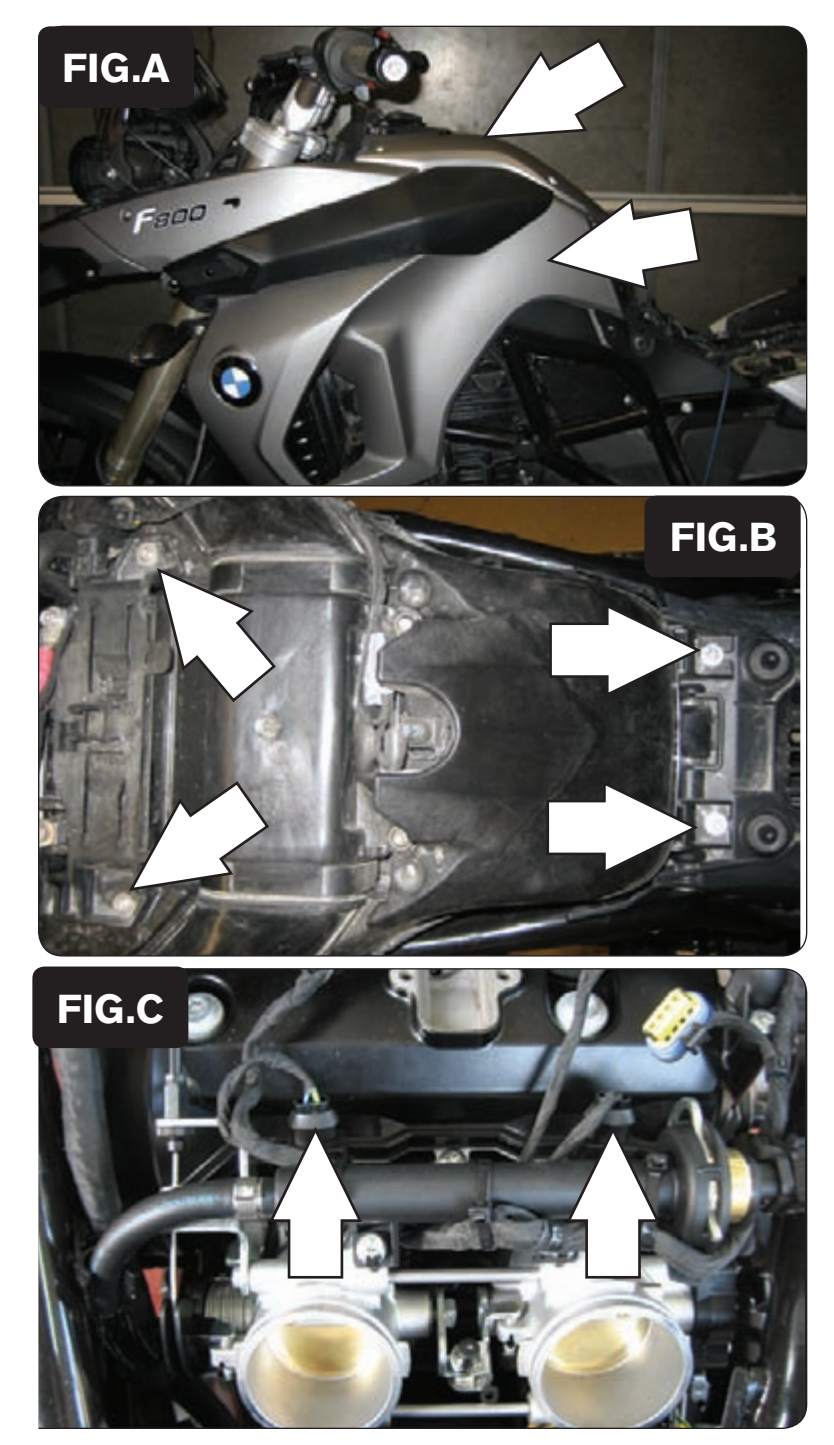

### 12-008i www.powercommander.com 2009-2010 BMW F800GS PCV - 3

#### *NON ACCENDERE IL QUADRO DELLA MOTO SE TUTTE LE CONNES-SIONI NON SONO STATE RIPRISTINATE*

- 1. Rimuovere la sella.
- 2. Rimuovere i fianchetti laterali destro e sinistro, e la copertura centrale (Fig. A).

- 3. Rimuovere la batteria.
- 4. Rimuovere l'airbox togliendo i 4 bulloni, due nella parte anteriore (sotto alla batteria) e due nella parte posteriore dell'airbox (Fig. A).

- 5. Posizionare il PCV temporaneamente vicino alla pompa benzina, sotto la sella.
- 6. Far scollegare il cablaggio lungo la parte la parte destra della moto e fino ai corpi farfallati.
- 7. Scollegare il cablaggio originale da entrambe gli iniettori (Fig. C).

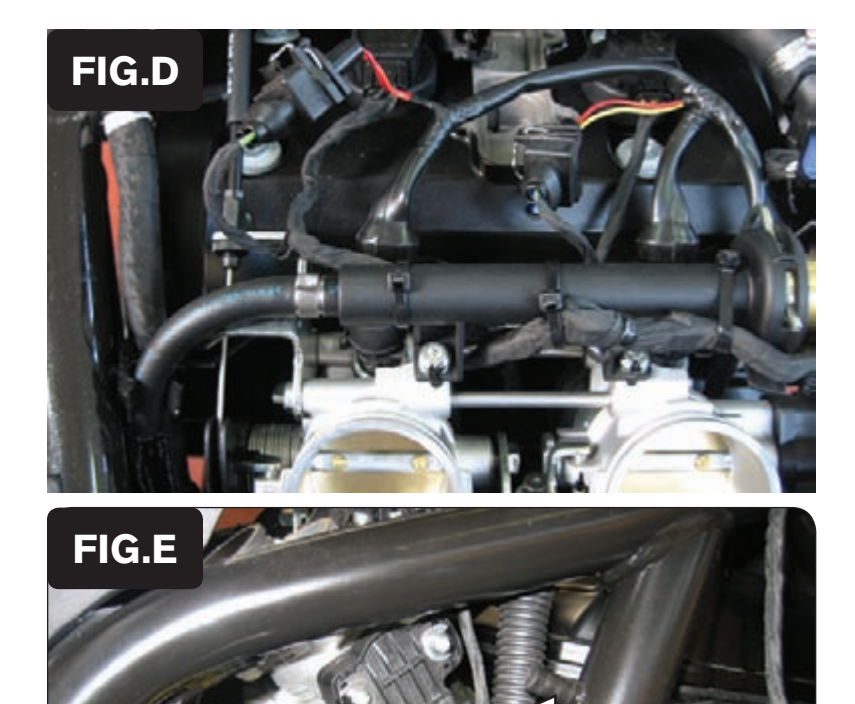

**FiG.F**

8. Collegare i connettori del PCV in linea con il cablaggio originale e gli iniettori (Fig. D).

Arancione – cil.  $#1$  (sinistra) Giallo – cil.  $#2$  (destra)

- 9. Rimuovere la piccola protezione di plastica nera sul lato destro della moto.
- 10. Localizzare il sensore TPS e scollegare il cablaggio dal sensore (Fig. E).

11. Collegare i connettori del PCV in linea con il cablaggio ed il sensore TPS originali (Fig. F).

12-008i www.powercommander.com 2009-2010 BMW F800GS PCV - 4

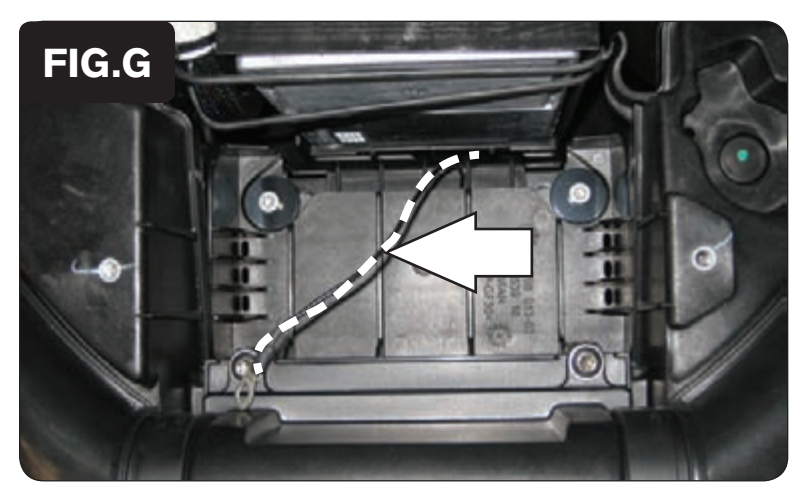

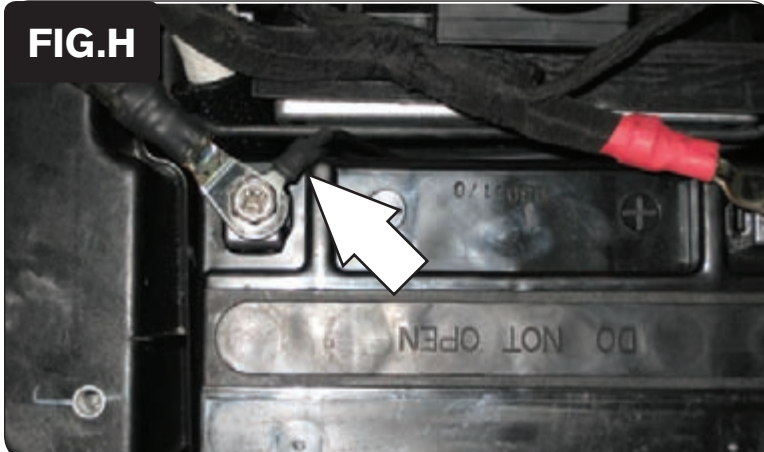

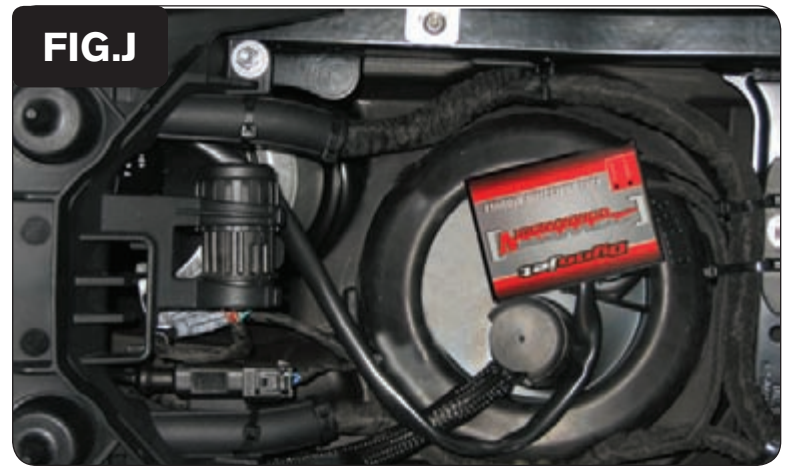

12. Reinstallare l'airbox facendo passare il cavo di massa attraverso il vano porta batteria (Fig. G).

13. Reinstallare la batteria. Collegare il cavo di massa del PCV al terminale negativo della batteria (Fig. H).

**\*\* assicurarsi che la massa sia correttamente fissata. \*\***

14. Fissare l'unità PCV come mostrato nella figura J, utilizzando il velcro fornito (Fig. J).

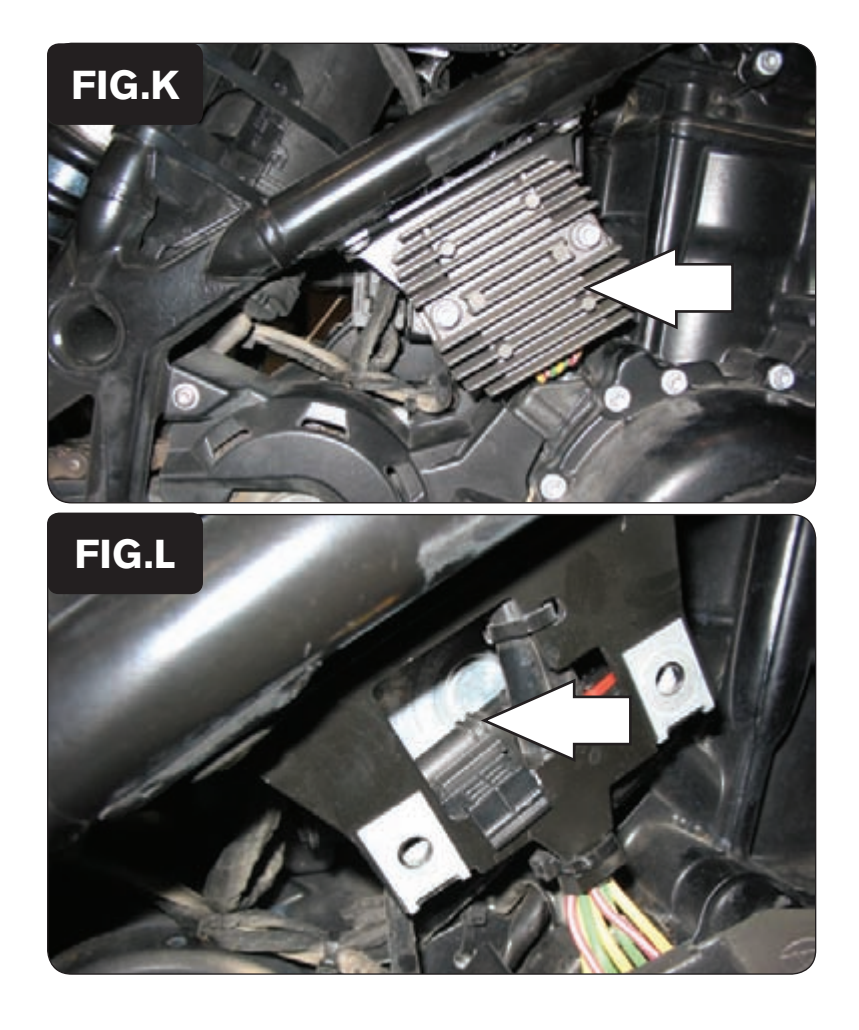

15. Rimuovere il regolatore di tensione per accedere al connettore della sonda lambda (Fig. K).

- 16. Scollegare il connettore della sonda lambda dal cablaggio della moto (Fig. L).  *La sonda lambda originale non verrà più utilizzata e può eventualmente essere rimossa dalla moto.*
- 17. Reinstallare il regolatore di tensione, le carenature rimosse e la sella.